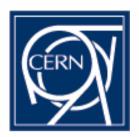

# Service Challenge 2 Plans @ CERN

Vladimír Bahyl IT/FIO

Vladimir.Bahyl@cern.ch

#### Current configuration

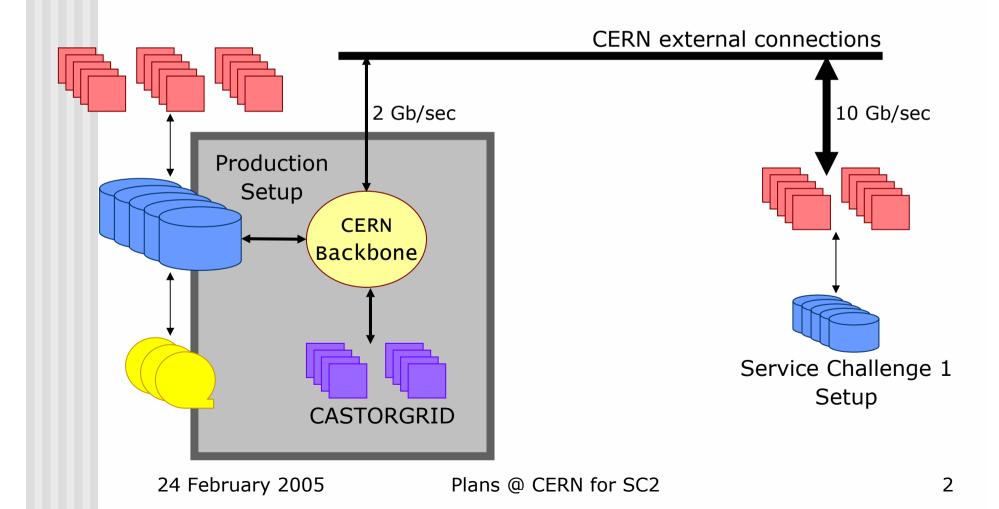

### CASTORGRID - topology

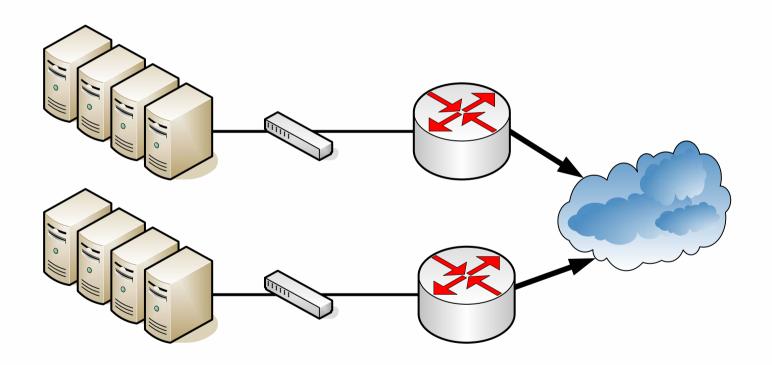

#### CASTORGRID - description

- Main WAN data transfer entry point to CERN
- - GridFTP (castor\_gridftp\_server-VDTALT1.1.8-13e)
  - SRM (SRM-1.2.12-0)
- 8 dual CPU IA-32 nodes (2 GB RAM, Xeon 2.8 GHz)
  - Running Scientific Linux CERN 3.0.3
  - ③ Installed with <u>quattor</u>
  - ③ Monitored with Lemon
- ② 2 x 1 Gbit/sec connectivity per 4 nodes
  - Special high network firewall)
  - OK for production, b
- © Operations covered
- Proper trouble trackin
  - Wan-Data.Operation

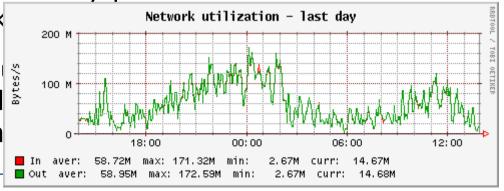

#### Current configuration

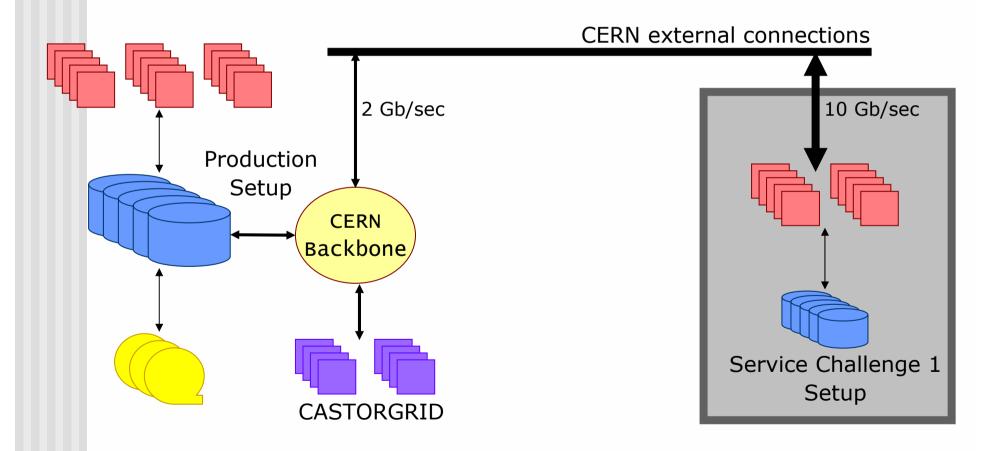

#### Service Challenge 1 setup

- Built to test the principles
- 10 dual CPU (Itanium) IA-64 nodes
  - Running Scientific Linux CERN 3
  - B Non-standard install
  - Specific monitoring
- Not load balanced services
  - GridFTP
  - SRM
- © 10 Gb connectivity
  - 2 network interfaces
  - Direct external network connections to Tier-1s
  - Would be sufficient for SC2

#### Current configuration

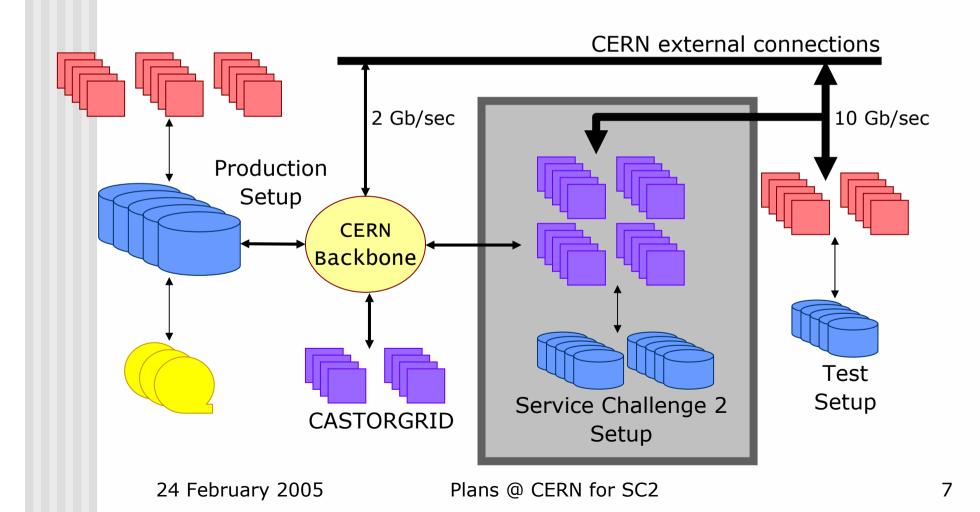

#### Service Challenge 2 setup

- Production like configuration
- Sufficient network throughput
- ③ 10 Gb <u>OpenLab</u> connectivity
  - 2 network interfaces
- 20 dual CPU IA-32 nodes (2 GB RAM, Xeon 2.8 GHz)
  - Running Scientific Linux CERN 3.0.3
  - © Fully <u>quattor</u>-ized
  - © Complete <u>Lemon</u> monitoring
- Standard services
  - GridFTP (castor\_gridftp\_server-VDTALT1.1.8-13e)
  - SRM (SRM-1.2.12-0)
- 3 24/7 operational support and alarm handling
- Initially will use local disk but will have access to HSM system (CASTOR)

#### Conclusion

- With SC2 emphasis is on getting as close to production setup as possible
- Use <u>OpenLab</u> network until special network setup connecting CERN with GEANT is in place
  - **Q3** 2005

## Thank you

■ E-mail: <u>Vladimir.Bahyl@cern.ch</u>